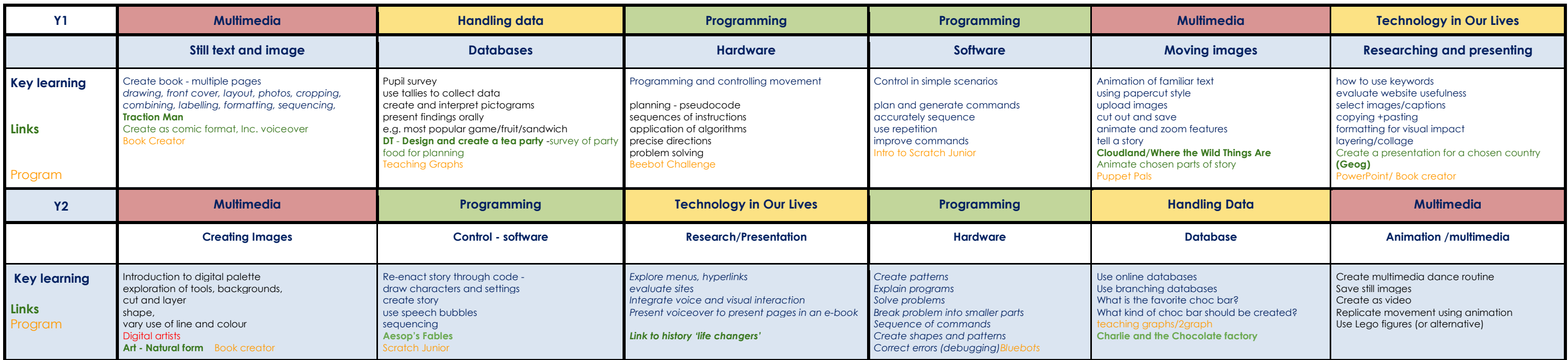

- 
- 
- 

## Computing Curriculum Overiew

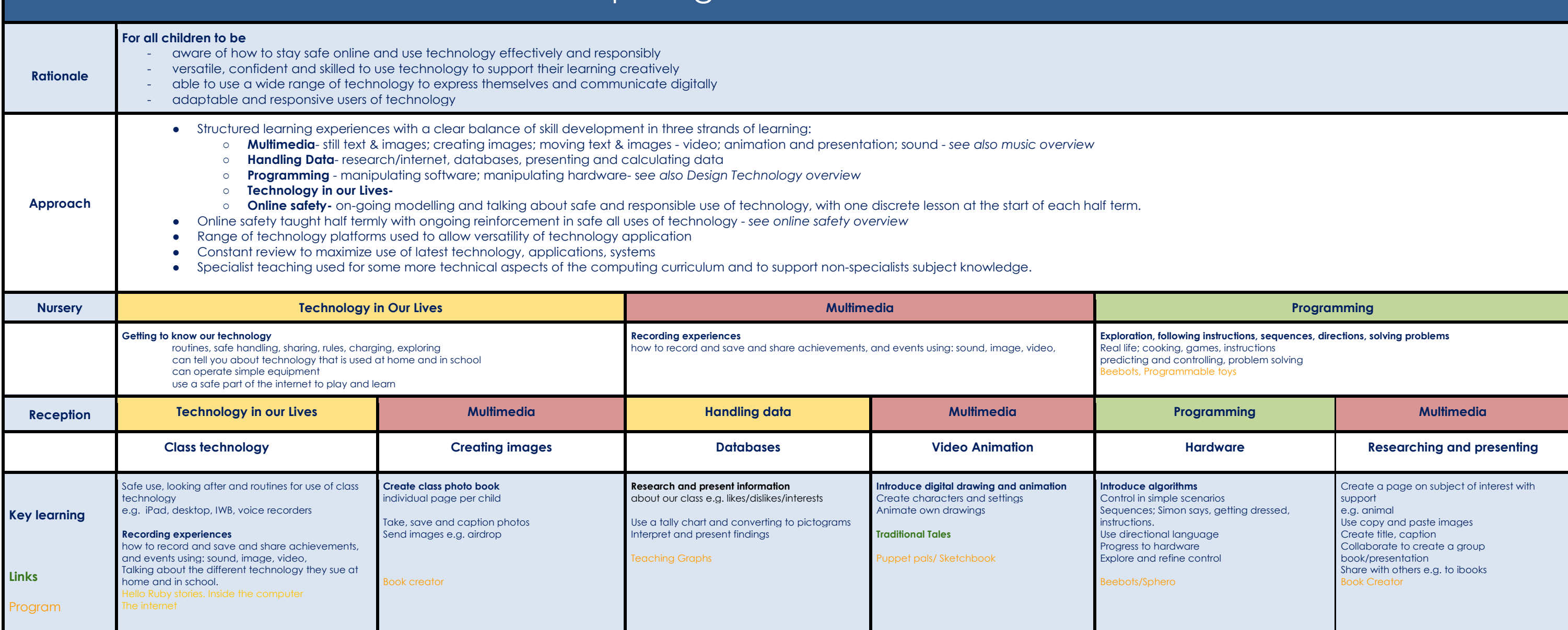

## Belleville Primary School

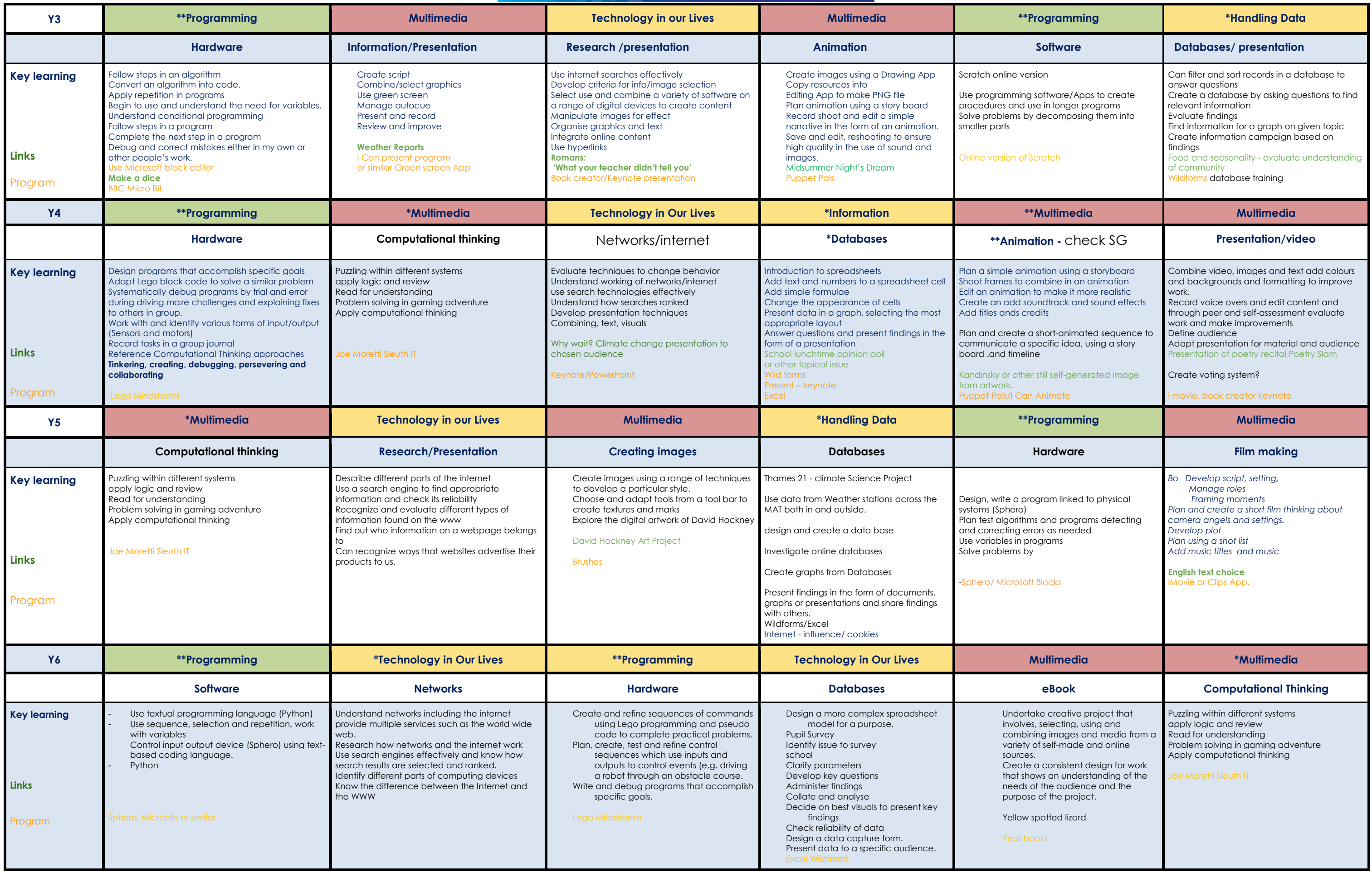